## **Obsah**

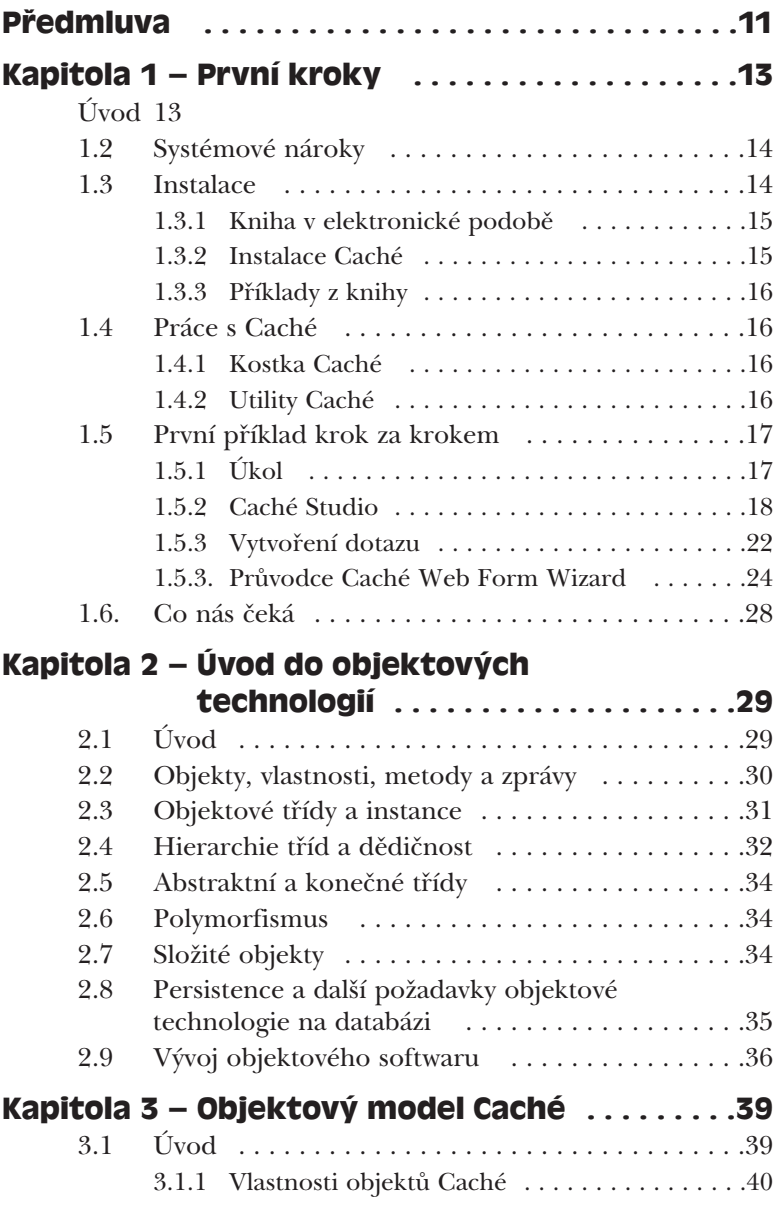

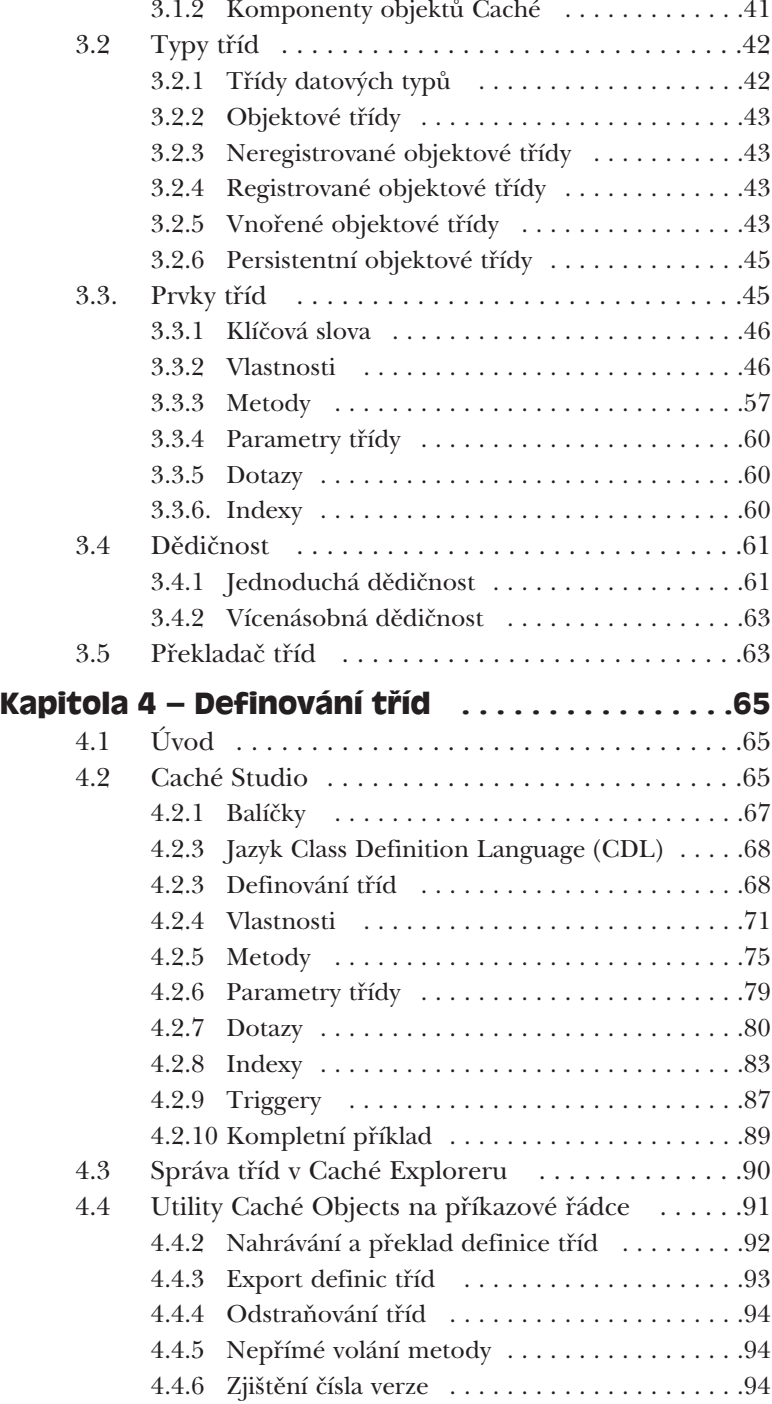

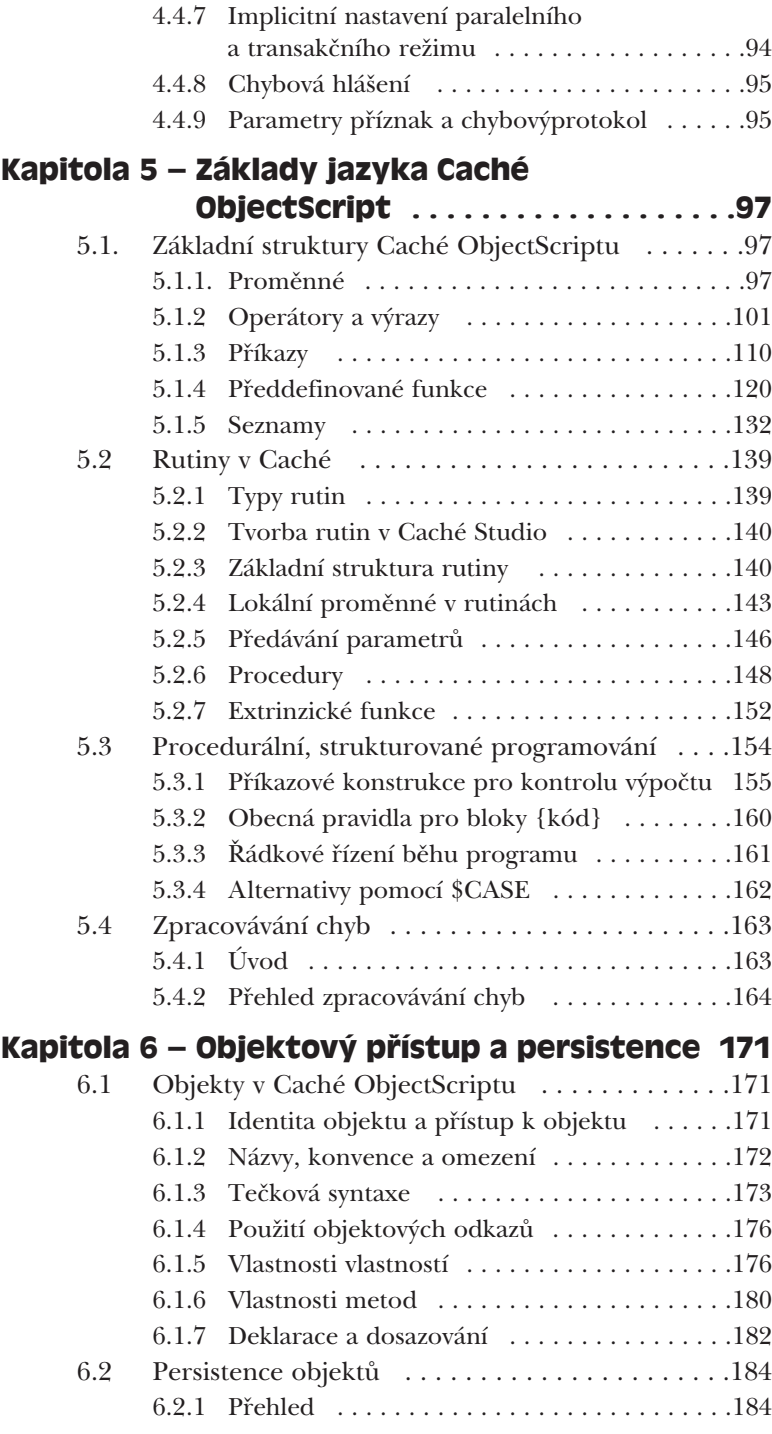

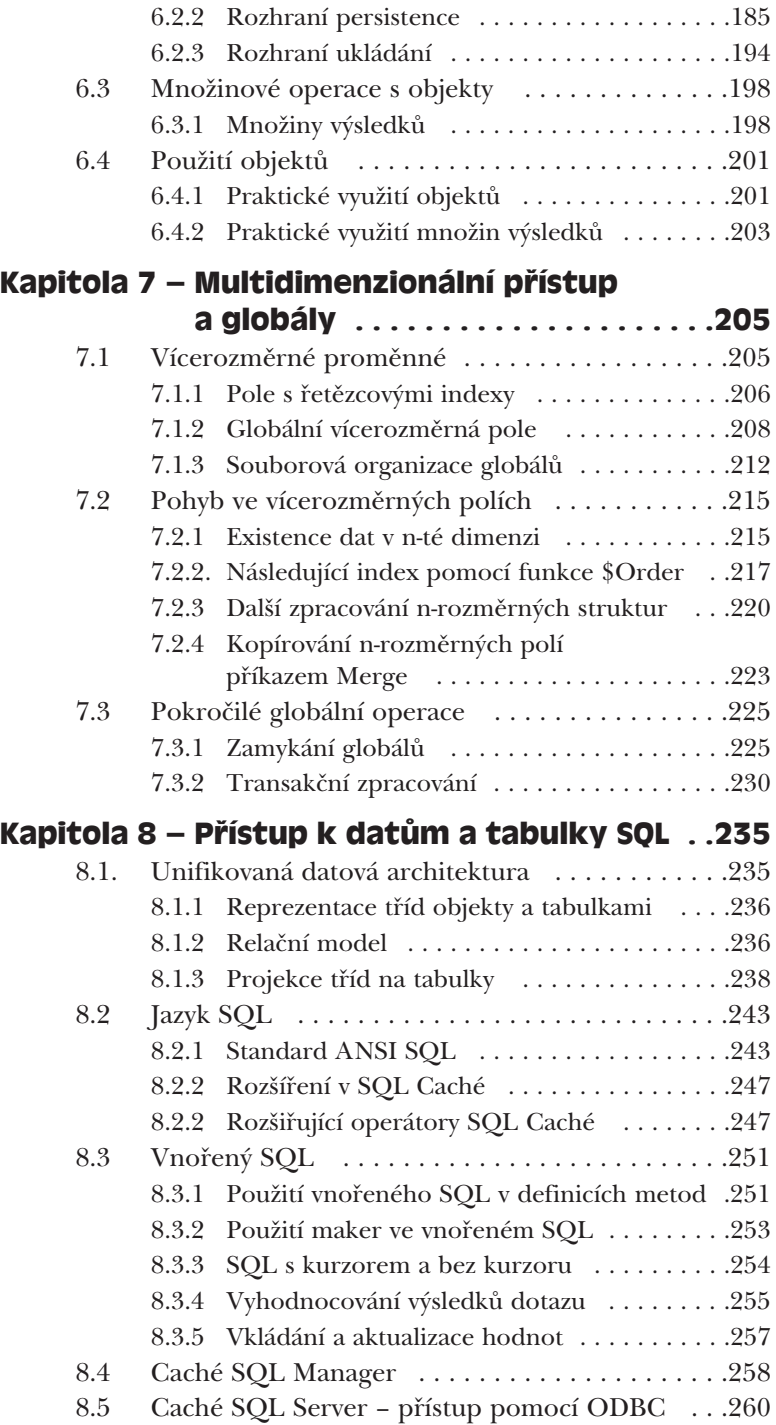

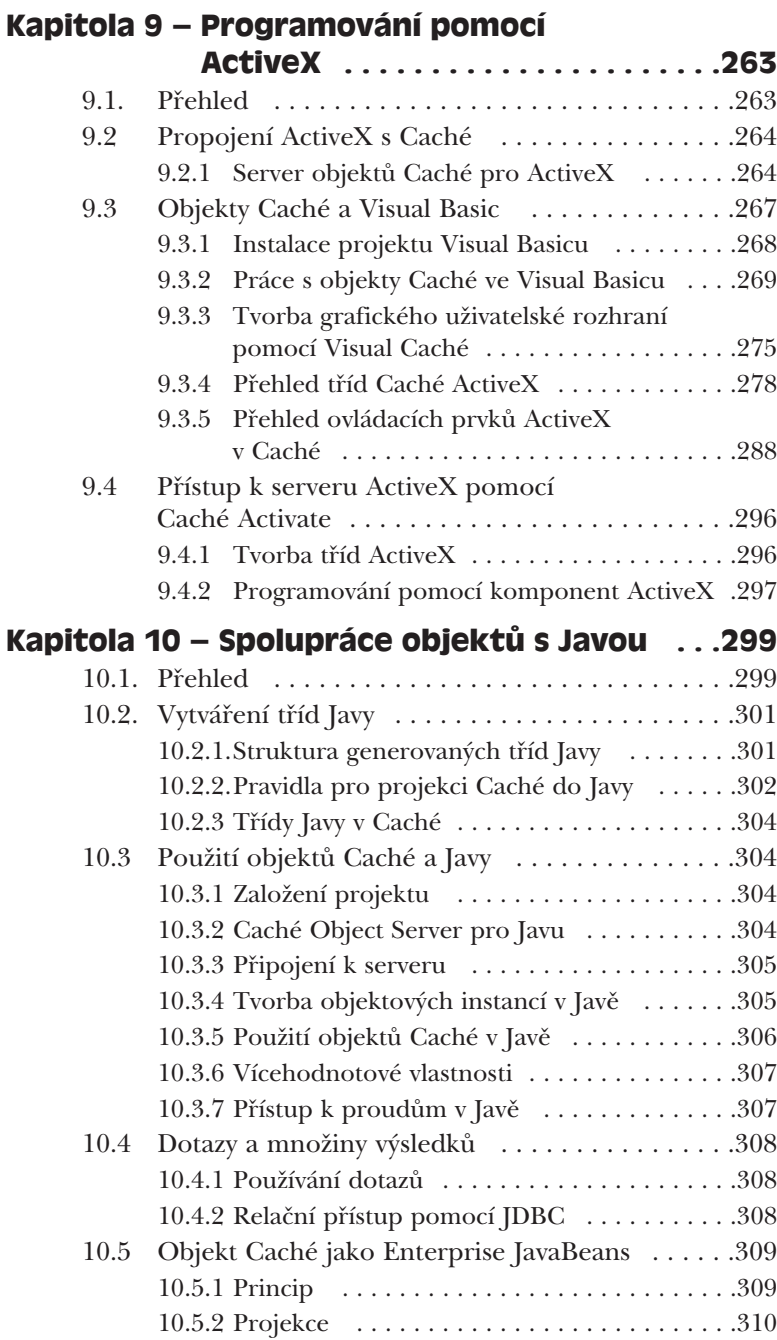

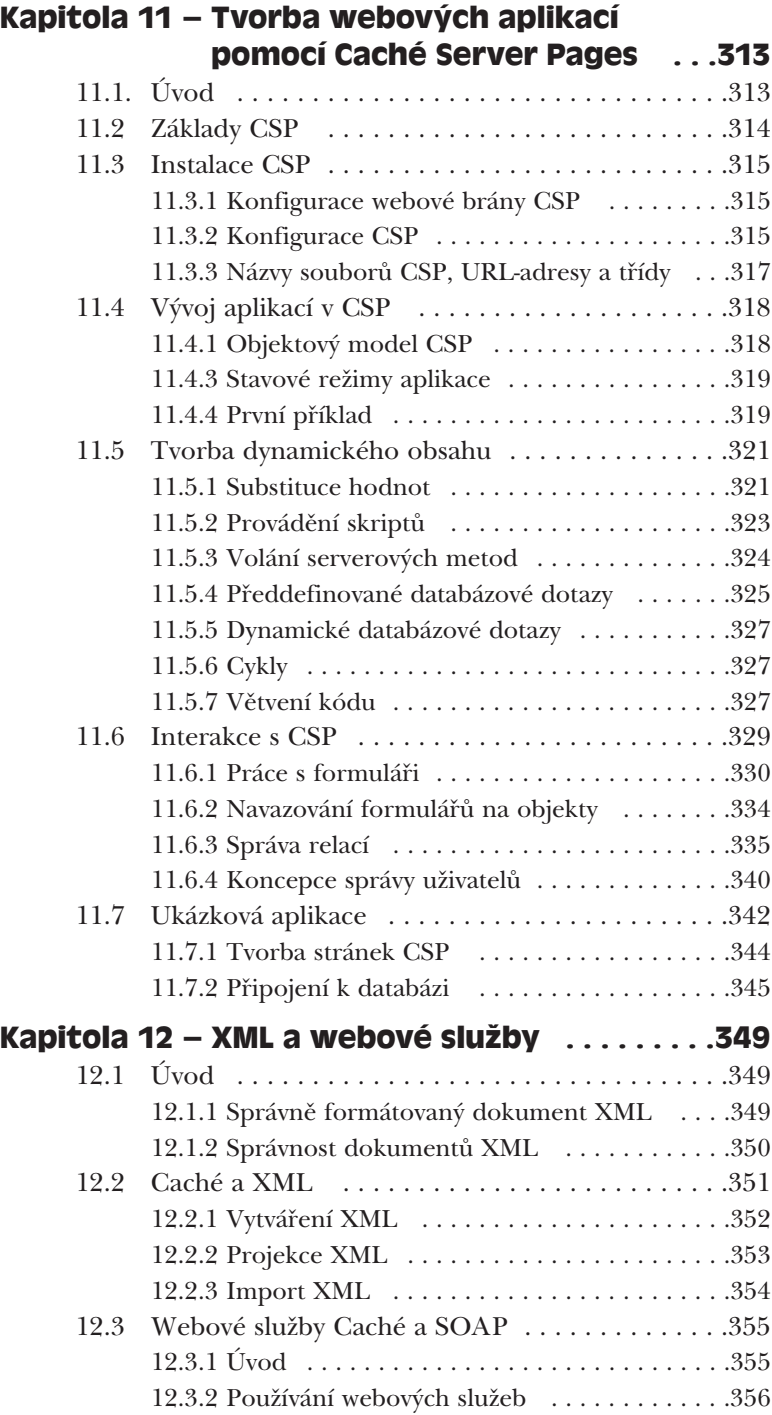

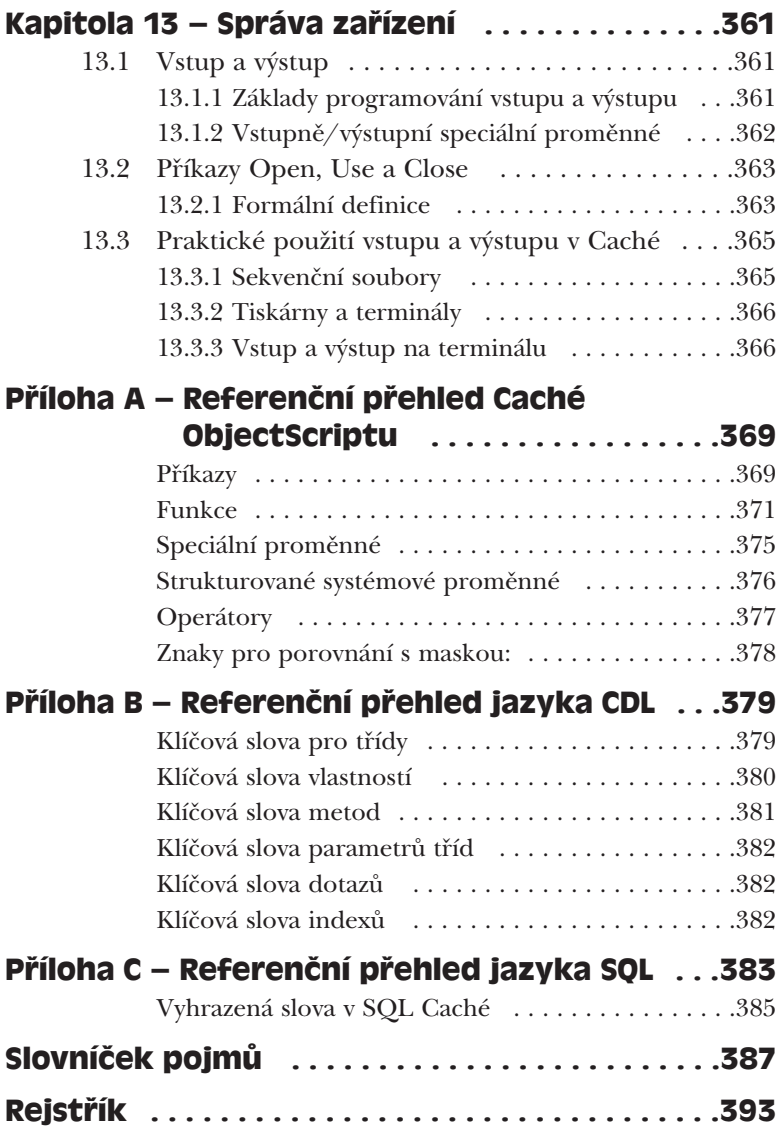